# **Stratagene's High-Specificity Primer Design Guidelines**

*Note: This information is provided free of charge to our customers in order to provide consistent quality service and allow for the greatest specificity possible for miRNA detection.*

#### **Step 1. Obtain miRNA Sequence Information**

• Download the most recent update of mature miRNA sequences (mature.fa "**Fasta** format sequences of all mature miRNA sequences") from the Sanger database at http://microrna.sanger.ac.uk/sequences/ftp.shtml. The following screen will appear:

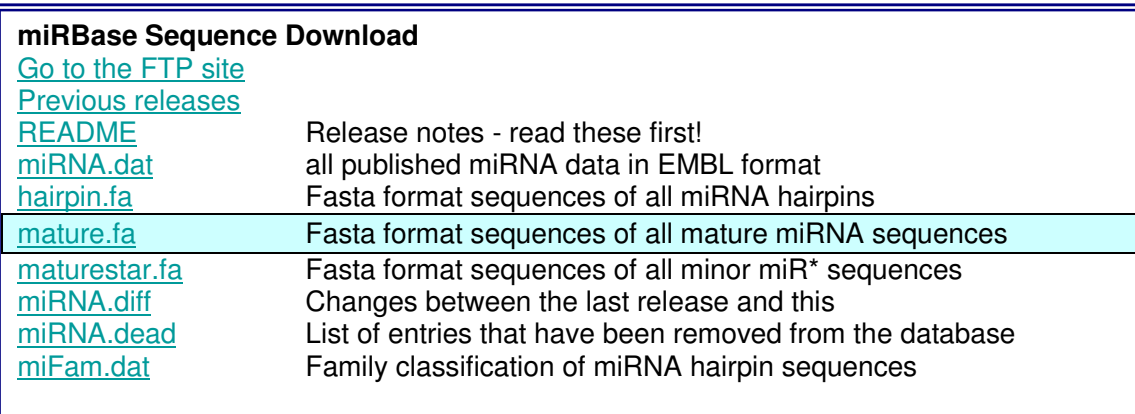

• Extract the file and then open with Microsoft Word

# **Step 2. Identify Species Specific Information**

• Remove all non-specific target species information

#### **For example:**

For human sequence (hsa) specific information, delete all non-human miRNA information

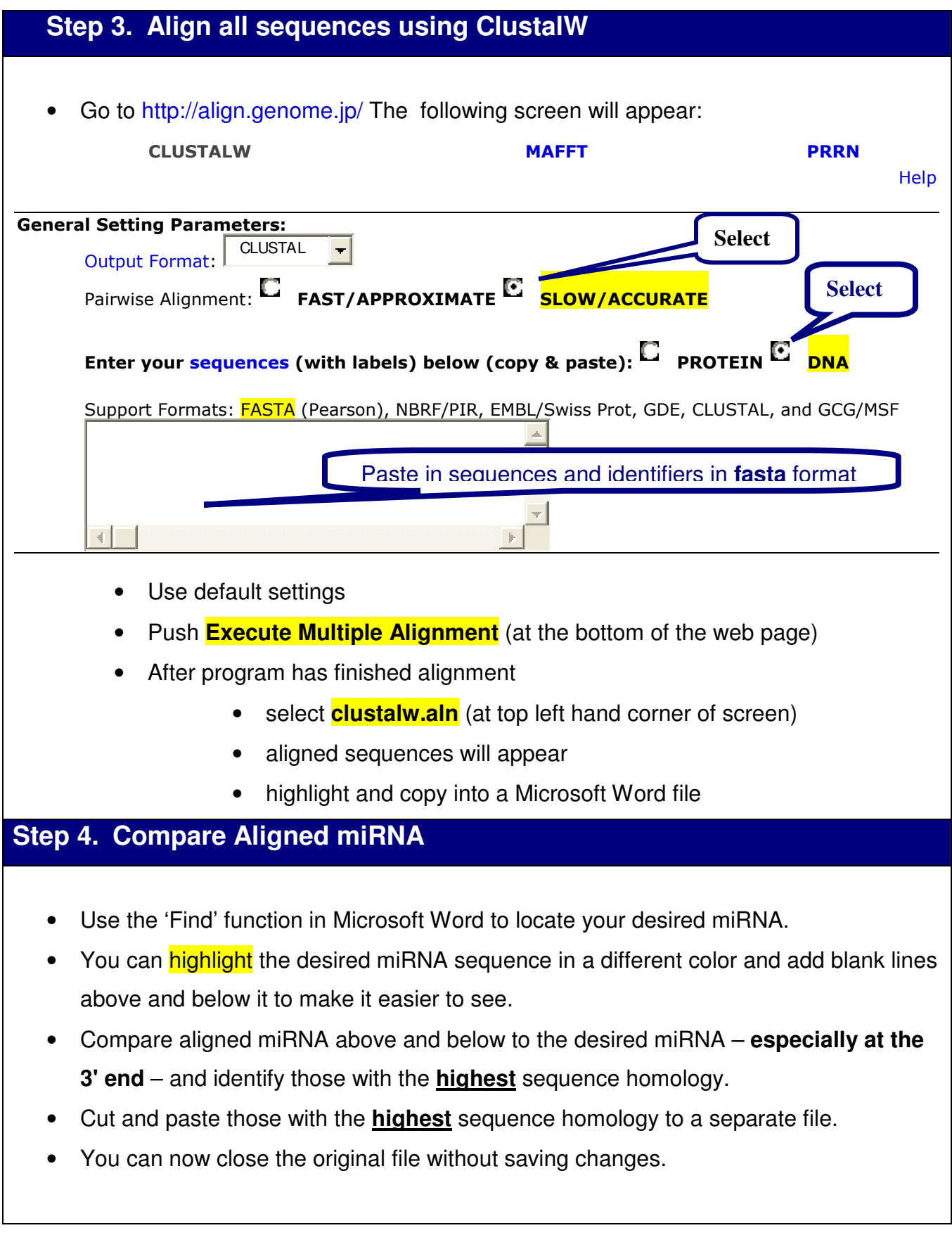

### **Step 5. Convert RNA to DNA**

- Change the **U** in the desired miRNA sequence to **T** (convert RNA to DNA).
- We recommend that you **highlight** the nucleotides that are not the same as the desired miRNA in red or some other distinguishable color for easier identification.

### **Step 6. Identify Nucleotides**

• Identify a nucleotide position close to the 3' end that has the lowest nucleotide identity with the other miRNA – make sure that there is at least **1** nucleotide in the remaining portion of the sequences that is not the same – delete the nucleotides 3'of this position.

*Note: Nucleotides do not have to be deleted – this is only performed to increase specificity when needed*

- Avoid relying upon a **G:T** or **T:T** mismatch for specificity as they are not easily discriminated
- **C:A** mismatches are most easily discriminated

## **Step 7. Calculate Tm**

• Determine the estimated Tm of the remaining desired miRNA. *Note: You can use the standard Tm calculators of your oligo house. For example, if using Integrated DNA Technologies website use the default settings to estimate the Tm.*

## **Step 8. Adjust the Tm**

• You now need to adjust the Tm of the sequence in order to obtain a Tm in the appropriate range of **50°C to 55°C**. This temperature range provides for greater specificity.

- Add one or more **G** to the 5'end of the remaining desired miRNA to adjust the Tm to **50°C -55 <sup>o</sup>C.**
- The minimum length before adding G's should not be less than 15 nucleotides. *Note: You may determine that there may be more than one sequence for your desired miRNA primer.*

#### **Step 9. Order Sequences**

- Design and order your primer(s). Order more if needed. In some cases you will determine one or more sequences that are projected to provide the desired specificity. *Note: HPLC purification is required for highest consistency and sensitivity*
- Order synthetic miRNA templates of the desired miRNA(s) from your standard oligo supplier and any other closely related miRNA(s). You will want to test empirically for specificity.